# **TD : MongoDB**

## **Objectif du TD**

L'objectif ce TD est de manipuler MongoDB à travers des cas d'application concrets, nécessitant une logique d'organisation des données intelligente pour exploiter les principes du NoSQL.

## Point de départ

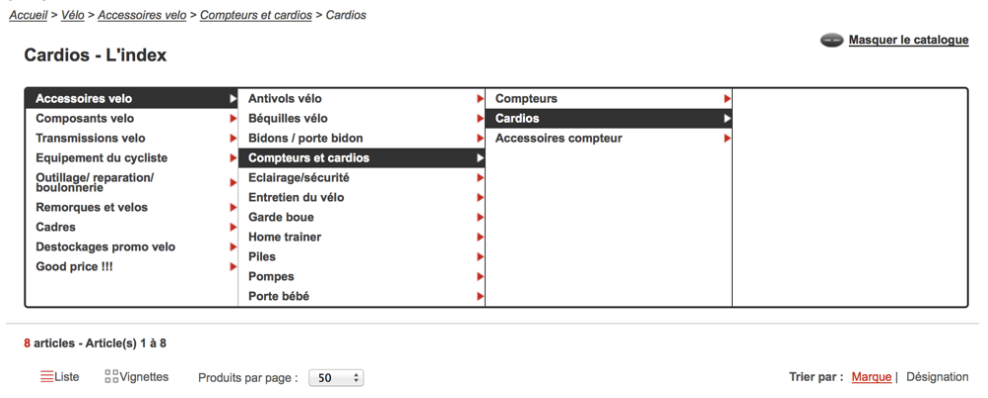

En partant de l'interface présentée ci-dessus ainsi que des fichiers JSON mis à votre disposition, il vous est demandé :

- d'installer Mongodb (sous windows : https://www.mongodb.com/downloadcenter#community ), plus d'information sur : https://docs.mongodb.com/v3.0/tutorial/install-mongodb-on-windows/
- d'installer un outil de consultation des données dédié à MongoDB : https://robomongo.org/
- d'importer les données dans une nouvelle base de données mongodb (http://docs.mongodb.org/manual/core/import-export/)
	- o mongorestore -d NOM DE VOTRE BD /path/du dossier catalogue/
	- $\circ$  Pour vérifier, on se connecte au client via mongo, puis on tape show dbs;
- d'effectuer quelques consultations permettant :
	- o d'identifier toutes les familles attachées à la famille « composants velo »
	- $\circ$  d'identifier tous les articles de niveau 3 ou plus
	- $\circ$  d'identifier tous les articles attachés à la famille « Accessoires velo »
	- $\circ$  d'identifier tous les articles de la marque « MICHELIN »

ex : \$records = \$connectionMongo->catalogue->families->find( array("depth" => 2 ) );

#### **Mise en oeuvre**

L'objectif est de comprendre l'intérêt du NOSQL en exploitant au mieux les capacités de Mongodb.

# **Travail à rendre**

Vous devez construire deux pages internet présentant une arborescence de familles cliquables avec pour chacune d'elles la liste des articles rattachés, contenant :

- le nom de l'article et sa référence
- la marque
- la tva
- le prix HT

# **Conclusions**

Quelles conclusions faites-vous sur les avantages et inconvénients du NOSQL ?